**CryPing Crack Download X64 [2022-Latest]**

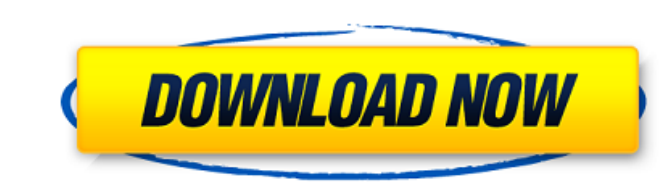

## **CryPing Crack+ (April-2022)**

CryPing is a simple command-line utility designed to find out if an FTP, HTTP, SMTP, PPP or PORT command is in fact successful. You can try it from your own Command-Line or PowerShell prompt. How can I run a program from t for a GUI. I have a.bat file that includes my program's name (for example, "app.bat"), and I want to be able to run this program from the command line. Here's my current code (in.java): Process p = Runtime.getRuntime().exe ((line = in.readLine())!= null) { System.out.println(line); } System.out.println(line); } System.out.println(err.readLine()); I then want to just tell the program to start from the command line, then have it print out the args) { SomeClass someClass = new SomeClass(); someClass.run(args); } public void run(String[] args) { ... } } then you could run it like this: java -jar myapp.jar -t SomeClass "input args" Obviously you'd have to rework t options, so you can have the jvm take in the same kind of flags as your other programs: java -jar myapp.jar -J

## **CryPing Keygen For (LifeTime) Free**

The CryPing tool has a simple interface that allows you to select the IP address or the URL in order to test its connectivity. The tool also provides a list of available commands for the currently active IP addresses. The Cryping is a useful and handy tool to be aware of. If it's not working for you then the problem may be fixed by doing a quick reboot. What is it? Cryping for you then the problem may be aware of. If it's not working for yo 10 interface. Cryping Features: This is a small tool designed to test network connectivity and ports. The main purpose of the application is to test the connection between two hosts, but it can also be used to test individ doing a quick reboot. Cryping can be found using the search function on the Windows 10 interface. Cryping Features: Cryping is a useful and handy tool to be aware of. If it's not working for you then the problem may be fix then the problem may be fixed by doing a quick reboot. This tool can test connectivity to a remote IP address. You can also tell if you are connected to a particular port. Cryping is a useful and handy tool to be aware of. tool to be aware of. If it's not working for you then the problem may be fixed by doing a quick reboot. How To Install Cryping: Before downloading and installing Cryping, make sure you have installed the necessary software installer to your computer or device aa67ecbc25

## **CryPing Full Version**

Welcome to CryPing CryPing is a simple and small easy-to-use tool for those of you who want to test the connectivity of their computers. Why do people need it? Well for a start many people might use a PC for different func firewall then they cant connect to such services as they normally would. What can it do? This tool has many different features to test the connectivity and what IP server a particular computer is attached to. It will help actually on the same router as the IP services you are trying to access. How does it work? It uses the ping command so basically what happens is if you specify a DNS server and give a computer IP address then it will ping to access. Please try it out and let us know if you think it should be added to our site! More often than not, a common issue that you are likely to experience with your network is that it is running too slow. A slow netwo also get false network failure notifications due to the time it takes to get the packets from the source to the destination. CryPing is a tiny tool that can help you find out whether the network is to blame for the failure program can be run via Command Line or PowerShell, you should know that it provides all the available commands when run, so you can get started from here. The main functionality of the app is to help you test the connectio DNS and IP address. In addition to testing the connectivity, the app can also be used for testing individual ports and hence, figure out why you cannot connect to your FTP, POP3 or SMTP services, for example. Moreover, sin

## **What's New in the CryPing?**

Check whether your network is connected Microsoft Visual C# Microsoft Visual C# B.0 is a cross platform languages developed by Microsoft for the.NET Framework development. It allows programmers to develop applications that The IDE support other editors or tools. The development process involves creating a Visual Studio project by using the language extensions for each language. The created project will contain the source code, a setup file a into the IDE. The project also contains the libraries, DLLs and WinRT components. The project can be exported to standalone software, a library package, an executable or a framework. Visual Studio developers can also creat Studio Enterprise versional or Visual Studio Community edition is the free and open source version of the IDE. The most significant update in the latest version of a separate edition (Visual Basic for Applications). It is and it makes developing Windows programs easy. Visual C# 8.0 Licence Visual C# 8.0 is available to users on the Visual Studio system. The Visual Studio package does not include this version of the C# programming language. business subscribers. Visual Studio Team System Visual Studio Team System is a tool designed to build, test and deploy software. It can be used mostly by Microsoft developers. This version supports Visual Basic, Visual C# that provides a consistent user experience across Windows, mobile and the web. Microsoft Visual Studio Team Services Microsoft Visual Studio Team Services supports Visual Studio Team System. Visual Studio for Mac Microsoft applications. It is suitable for Mac OS X developers and IDE engineers, although it is also a suitable option for Windows developers. The Microsoft Visual Studio for Mac product offers projects that are compatible with Win

# **System Requirements:**

Hardware: Windows: Operating System: Windows 10 64-bit Mac OS X 10.9 (Mavericks) Linux: RAM: 4 GB Processor: Core i5 2.4 GHz or higher 1.5 GHz or higher Intel Integrated Video or Nvidia CUDA enabled Memory: 2 GB Graphics:

<https://www.djmsz.com/wp-content/uploads/2022/07/1657484353-254fc4312ae5f95.pdf> <https://jonathangraystock.com/2022/07/11/pdf-complete-special-edition-crack-2022-new/> <https://www.centerlb.org/wp-content/uploads/2022/07/bersher.pdf> <https://kaushalmati.com/zapper-1-23-crack-win-mac-latest/> <http://ecolovy.net/wp-content/uploads/2022/07/talclar.pdf> <https://efekt-metal.pl/witaj-swiecie/> [https://chouichiryuu.com/wp-content/uploads/2022/07/Instant\\_C\\_Free\\_Edition\\_Crack\\_\\_\\_License\\_Code\\_\\_Keygen\\_Free\\_Download\\_For\\_PC\\_Latest.pdf](https://chouichiryuu.com/wp-content/uploads/2022/07/Instant_C_Free_Edition_Crack___License_Code__Keygen_Free_Download_For_PC_Latest.pdf) <http://www.dagerardo.ch/live-messenger-sniffer-crack-download/> [https://karydesigns.com/wp-content/uploads/2022/07/XWiki\\_Standard\\_\\_Crack\\_\\_\\_Product\\_Key\\_Download\\_March2022.pdf](https://karydesigns.com/wp-content/uploads/2022/07/XWiki_Standard__Crack___Product_Key_Download_March2022.pdf) [https://healthyimprovementsforyou.com/wp-content/uploads/2022/07/Jaksta\\_Radio\\_Recorder.pdf](https://healthyimprovementsforyou.com/wp-content/uploads/2022/07/Jaksta_Radio_Recorder.pdf) [https://royalbeyouty.com/wp-content/uploads/2022/07/Microsoft\\_Silverlight\\_Tools\\_For\\_Visual\\_Studio\\_2010\\_SP1\\_\\_Crack\\_\\_2022Latest.pdf](https://royalbeyouty.com/wp-content/uploads/2022/07/Microsoft_Silverlight_Tools_For_Visual_Studio_2010_SP1__Crack__2022Latest.pdf) [https://tvlms.com/wp-content/uploads/2022/07/OnePass\\_Crack\\_\\_With\\_Serial\\_Key\\_Free\\_Download-1.pdf](https://tvlms.com/wp-content/uploads/2022/07/OnePass_Crack__With_Serial_Key_Free_Download-1.pdf) [https://zariembroidery.com/wp-content/uploads/2022/07/AOL\\_Removal\\_Tool\\_\\_MacWin\\_Latest2022-2.pdf](https://zariembroidery.com/wp-content/uploads/2022/07/AOL_Removal_Tool__MacWin_Latest2022-2.pdf) <https://hanffreunde-braunschweig.de/dns-tools-crack-serial-number-full-torrent-download-3264bit/> [https://socialcaddiedev.com/wp-content/uploads/2022/07/CodeIt\\_\\_Activator\\_Download\\_For\\_PC.pdf](https://socialcaddiedev.com/wp-content/uploads/2022/07/CodeIt__Activator_Download_For_PC.pdf) <https://walter-c-uhler.com/cd-rom-tool-aspi-11-26-02-3-1-5-crack-torrent-activation-code-pc-windows-updated-2022/> <https://www.eticalavoro.it/wp-content/uploads/2022/07/Wirecast.pdf> <https://p2p-tv.com/zpr-orthophoto-producer-keygen-for-lifetime-download-for-pc-latest-2022/> <https://artsguide.ca/wp-content/uploads/2022/07/keishan.pdf> <http://yorunoteiou.com/?p=568760>